## Migrating from VMs to K8s

We did it, and so can you!

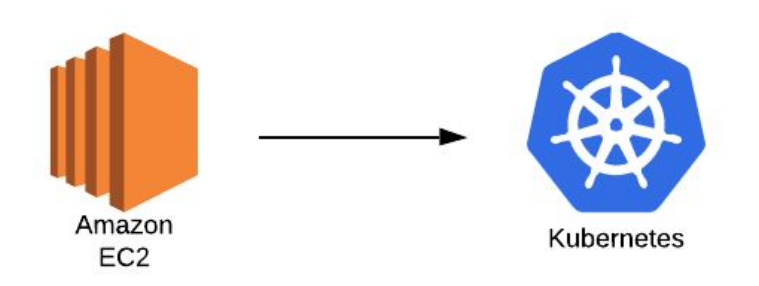

## Who are we?

# **KnowledgeHound**

#### Allen Nelson

Software Engineer

- Full stack engineer
- Past DevOps experience
- Helped multiple companies transition their development models
- https://www.linkedin.com/in/allen-nelson-05757050/

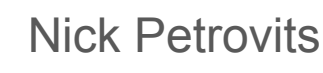

#### VP of Engineering

- **Full stack engineer**
- Using public clouds since 2011

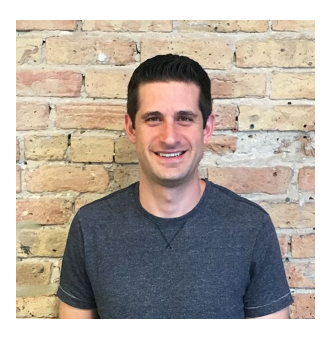

- He has built multiple automated multiple deployment pipelines
- Led the automation and DataOps process optimization for large big data solutions
- <https://www.linkedin.com/in/nicholaspetrovits/>

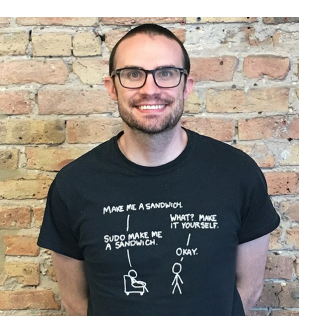

## Where does this adventure start?

- A Load Balancer and FC2
- Deploying a few Django services to VMs is easy
- Updating dependencies is hard
- One service would never bring down both VMs!

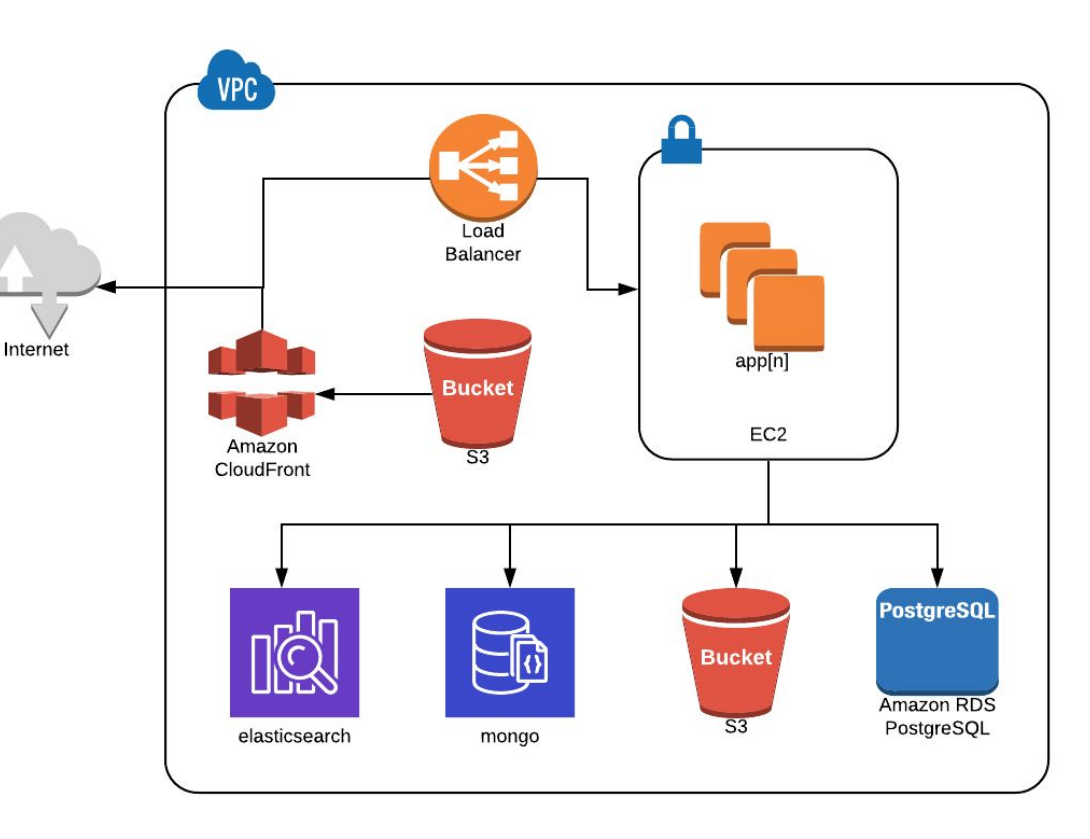

## We could try containers...

- Everything already works / K8s is hard
- Where do we start?
- No DevOps Team
- How do we stop everything and migrate?
- We are a small startup and this is a large opportunity cost!
- Murphy's Law A single service won't crash the entire site again!
- Let's just go serverless!

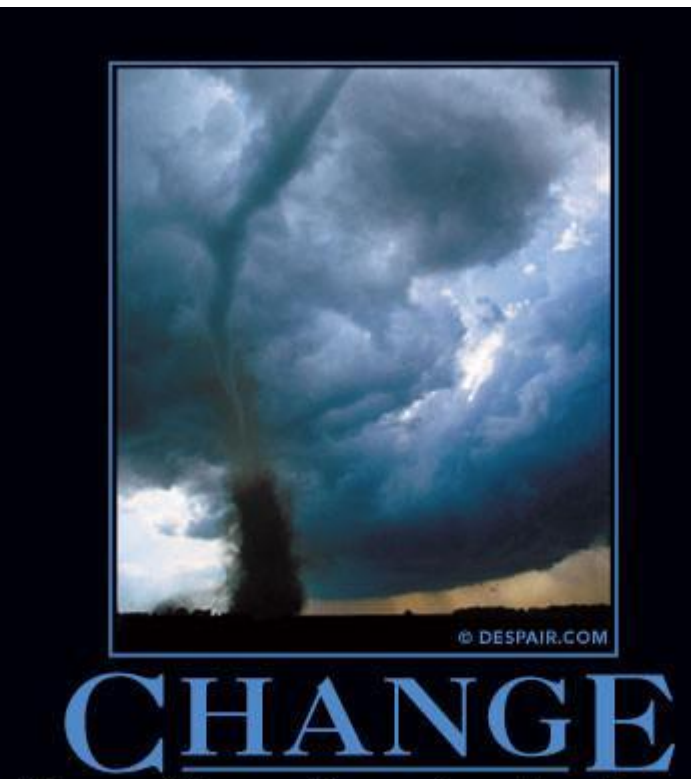

WHEN THE WINDS OF CHANGE BLOW HARD ENOUGH, THE MOST TRIVIAL OF THINGS CAN TURN INTO DEADLY PROJECTILES.

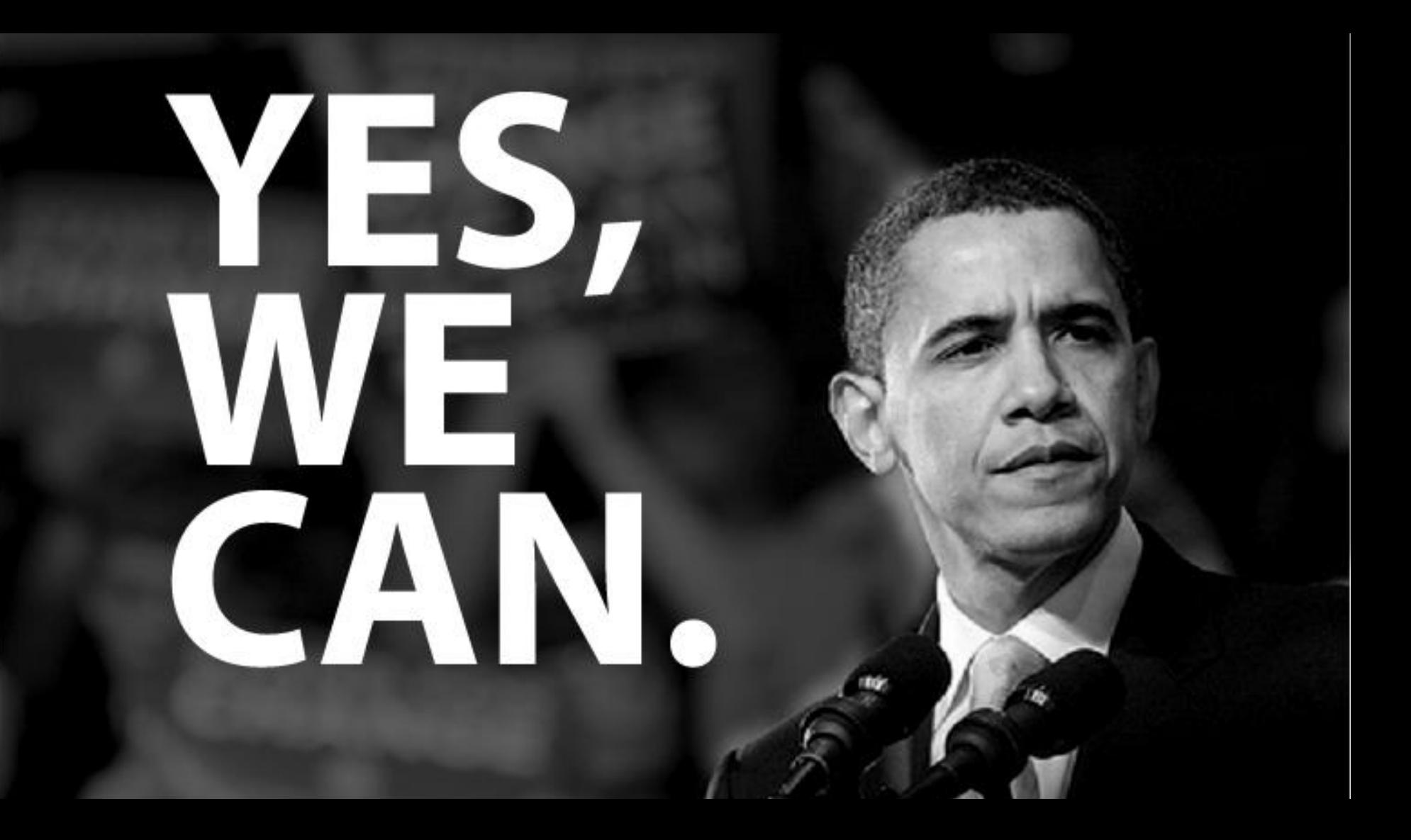

## Where do we start again?

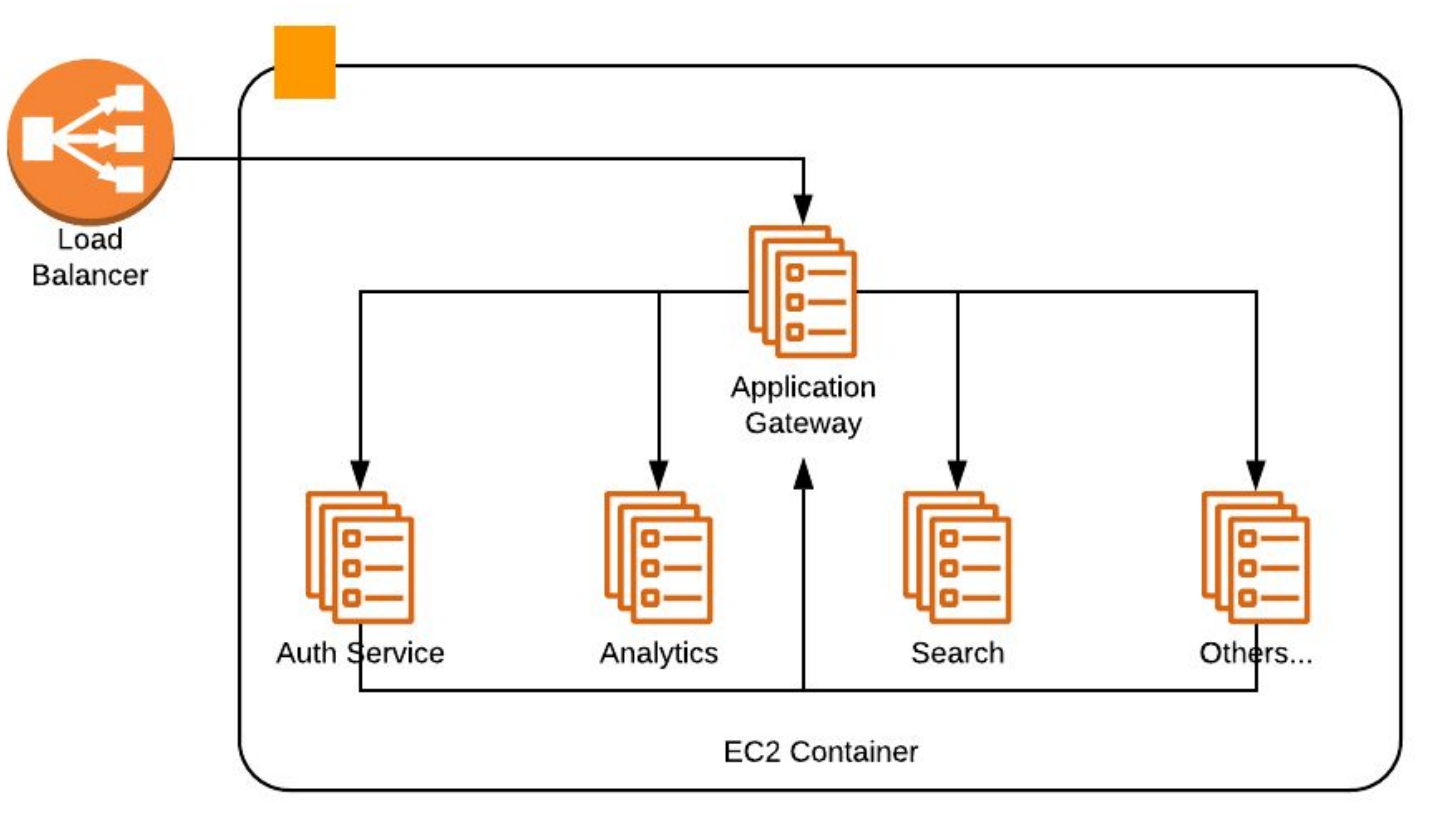

## Step one!

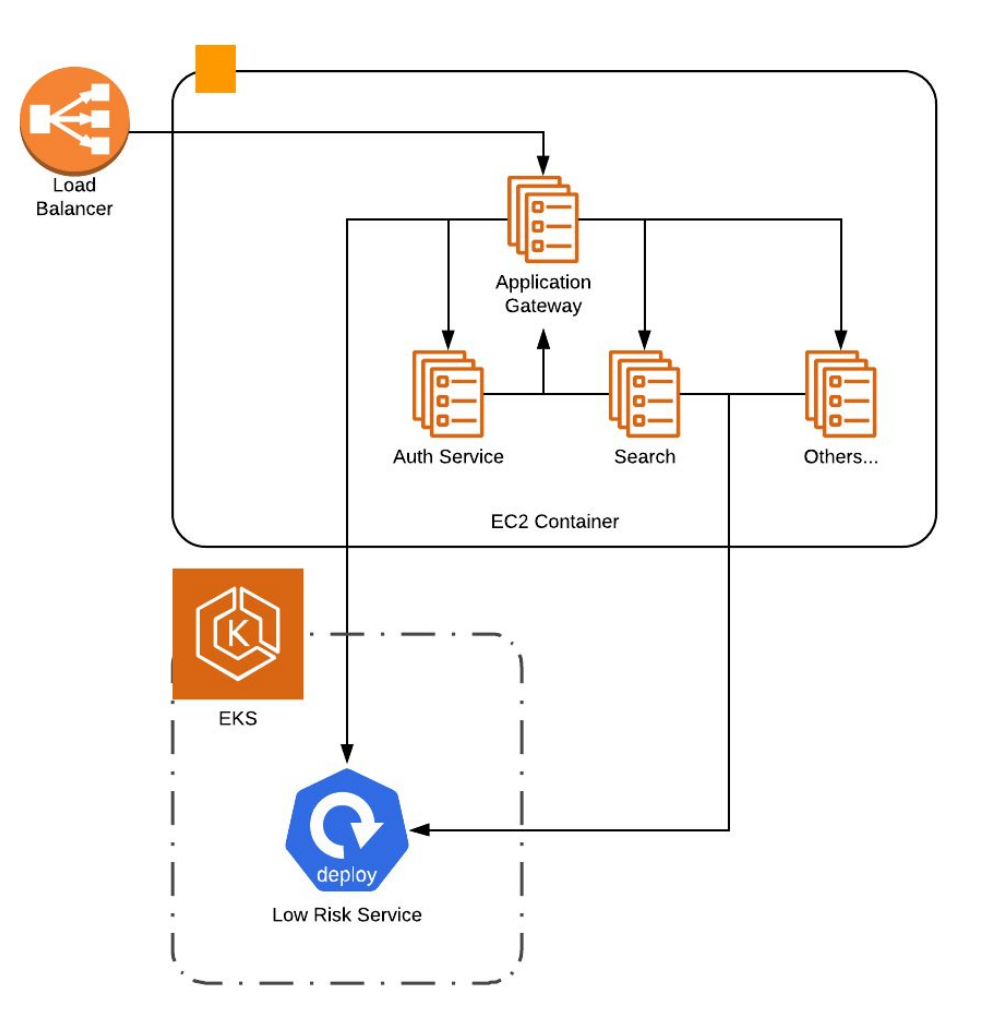

## What to transition with first?

- Small
- Non-critical
- Stateless
- New
- Representative

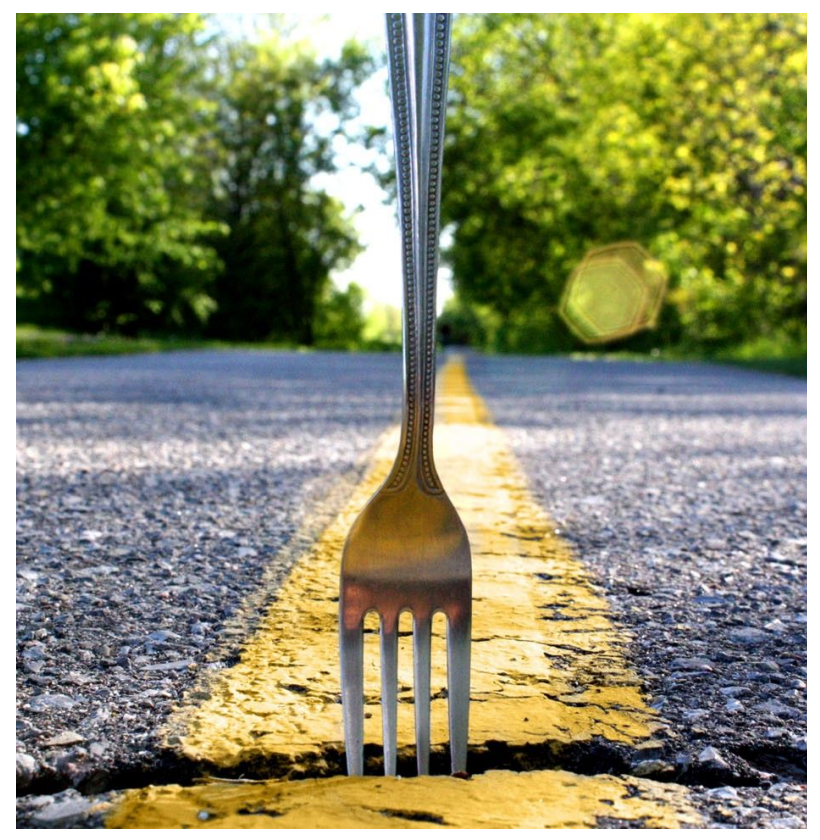

## Don't piss off the rest of the team

- Script everything
- Dark deploy
- Avoid long-separated branches, merge/rebase often
- Make it easy to flip between versions and avoid downtime in environments
- Create a "1 Pager" with common dev, troubleshooting, and deployment tasks
- Teach the dev team before deploying

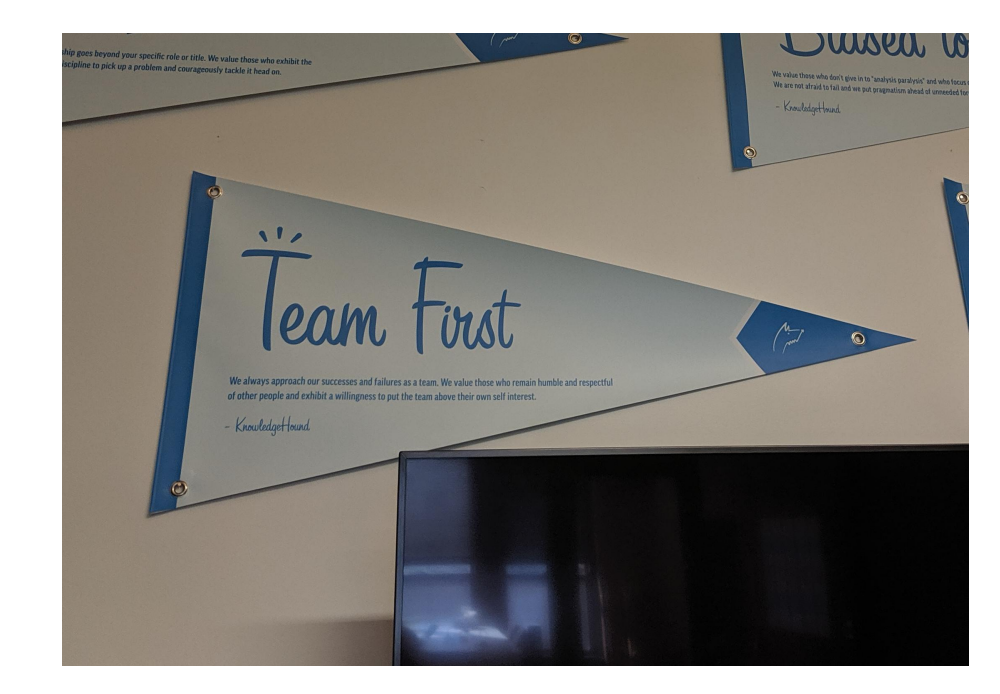

## **Documentation**

- Detailed, step by step documentation
- High-level, quick notes documentation

#### I read the books and followed the instructions.

**Samwell Tarly** 

## How do we develop now?

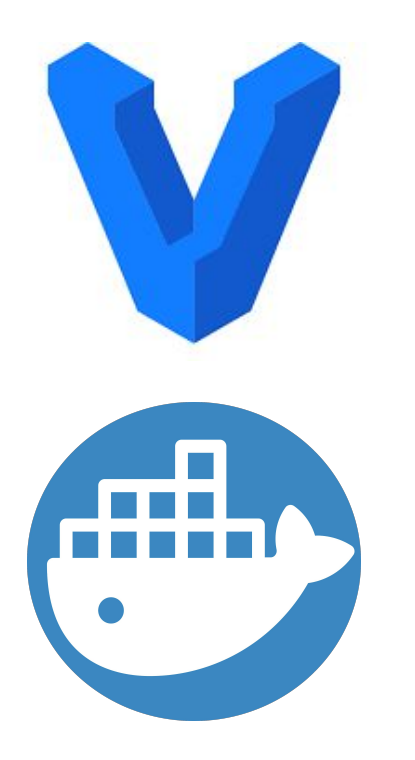

- **Local infrastructure managed through vagrant** and docker-compose
- Configuration, scripts and infrastructure documentation live in a repository named devops
- One repo per service
- Developer is responsible for running services

## I just want to deploy my code

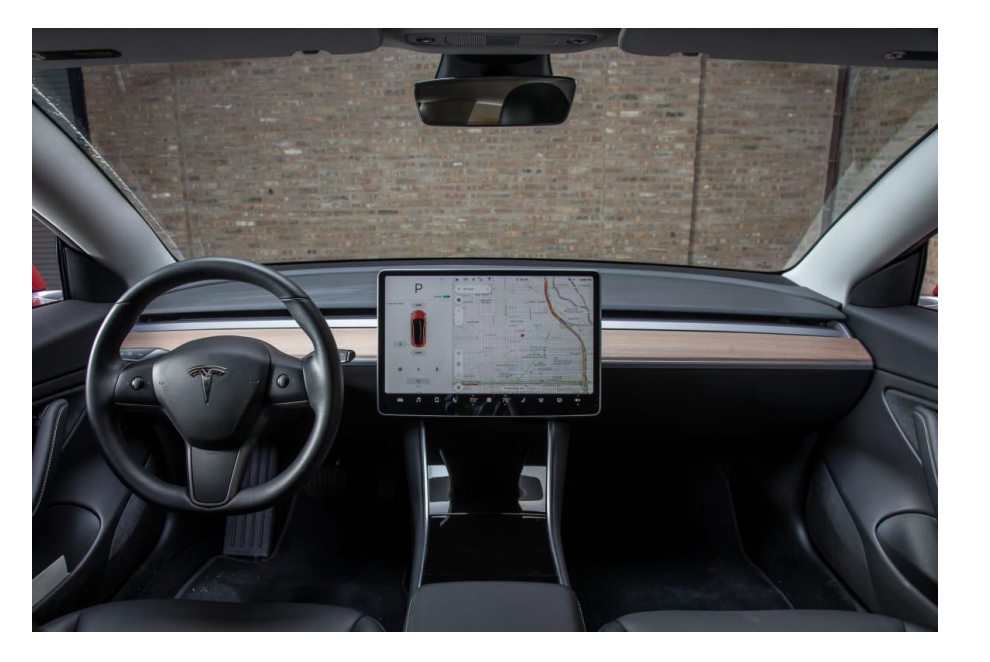

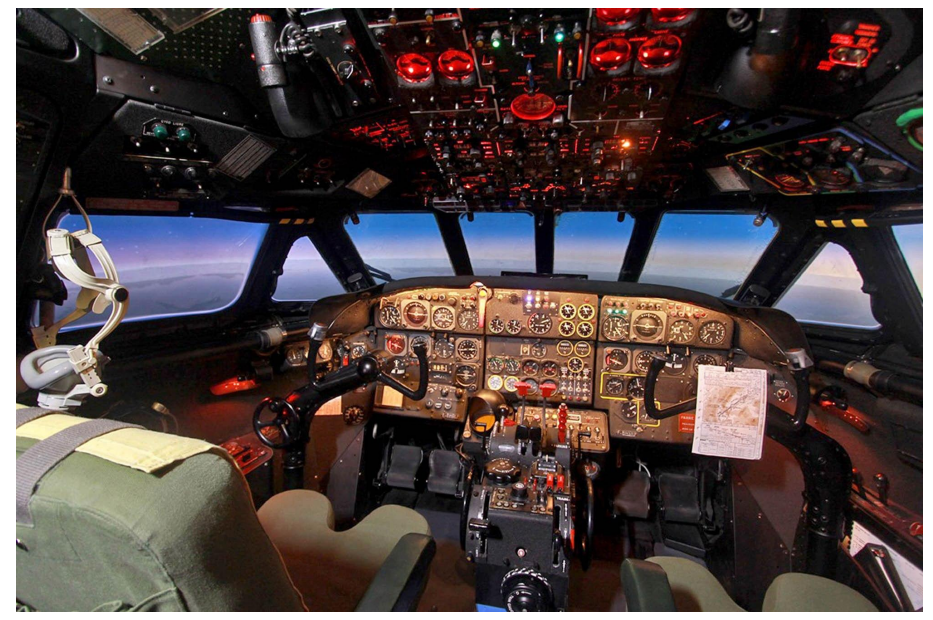

#### Devops scripts can be awesome

- \$ k8s-deploy SERVICE --to int
- k8s-deploy SERVICE --to prod --tag TAG  $\mathcal{S}$
- kh-pods int SERVICE --ssh  $\mathcal{L}$
- $\mathcal{S}$ kubetail SERVICE

#### Devops scripts can be terrible

\$ kh-swiss-army-knife deploy --run-tests --notify-slack --type k8s --replicas 6 --max-memory 10GB --branch my-branch

Lots of things happen... Error: Some step failed and now you have no idea what to do

\$ which tail-my-service kubetail --some-option my-service

## **Networking**

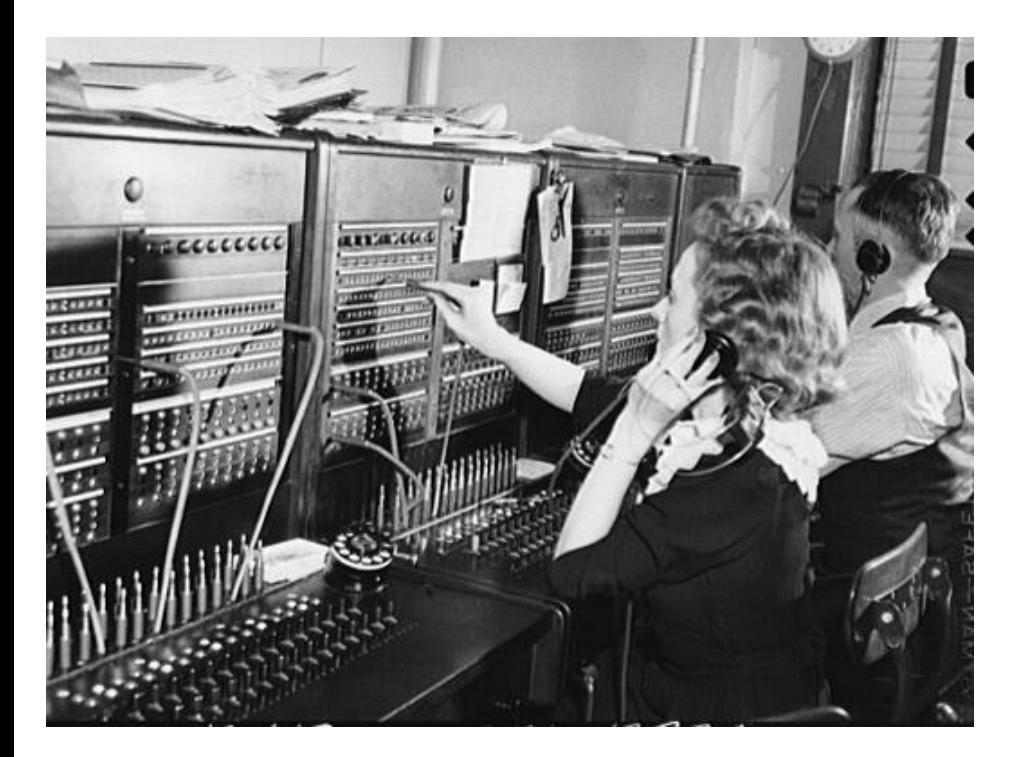

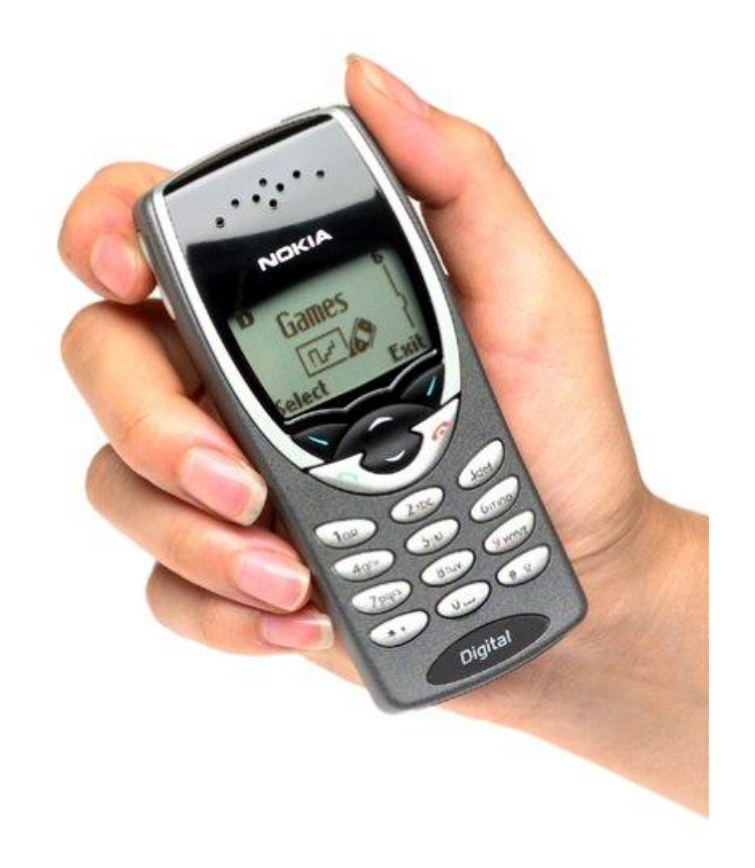

# cat /etc/hosts/apache2/myserver.conf <VirtualHost \*:1234> ServerName myserver <Location "/"> ProxyPass "http://10.0.2.2:1234/" ProxyPreserveHost On  $\sqrt{10}$ cation> </VirtualHost>

## We can do this!

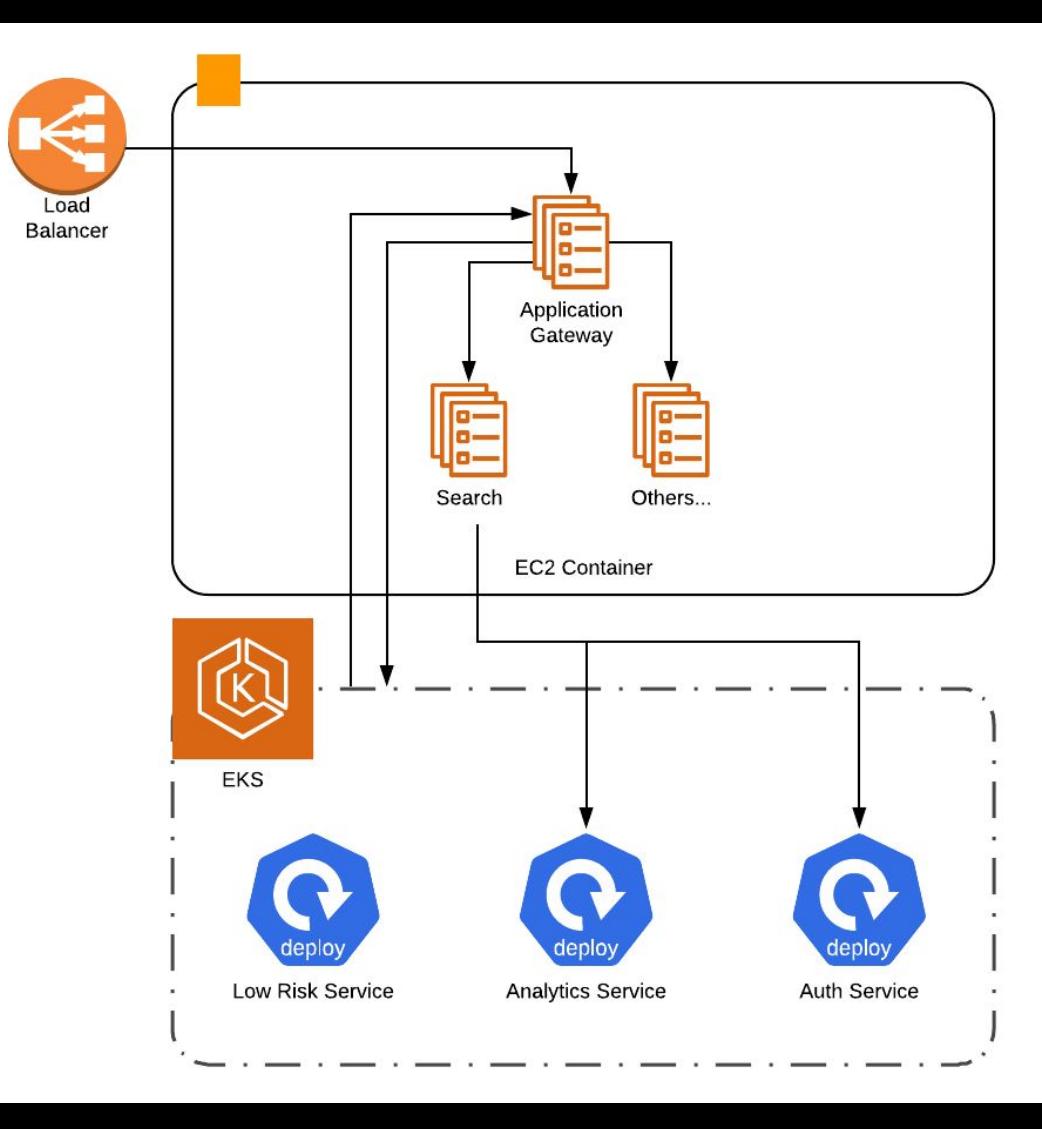

## What's Next?

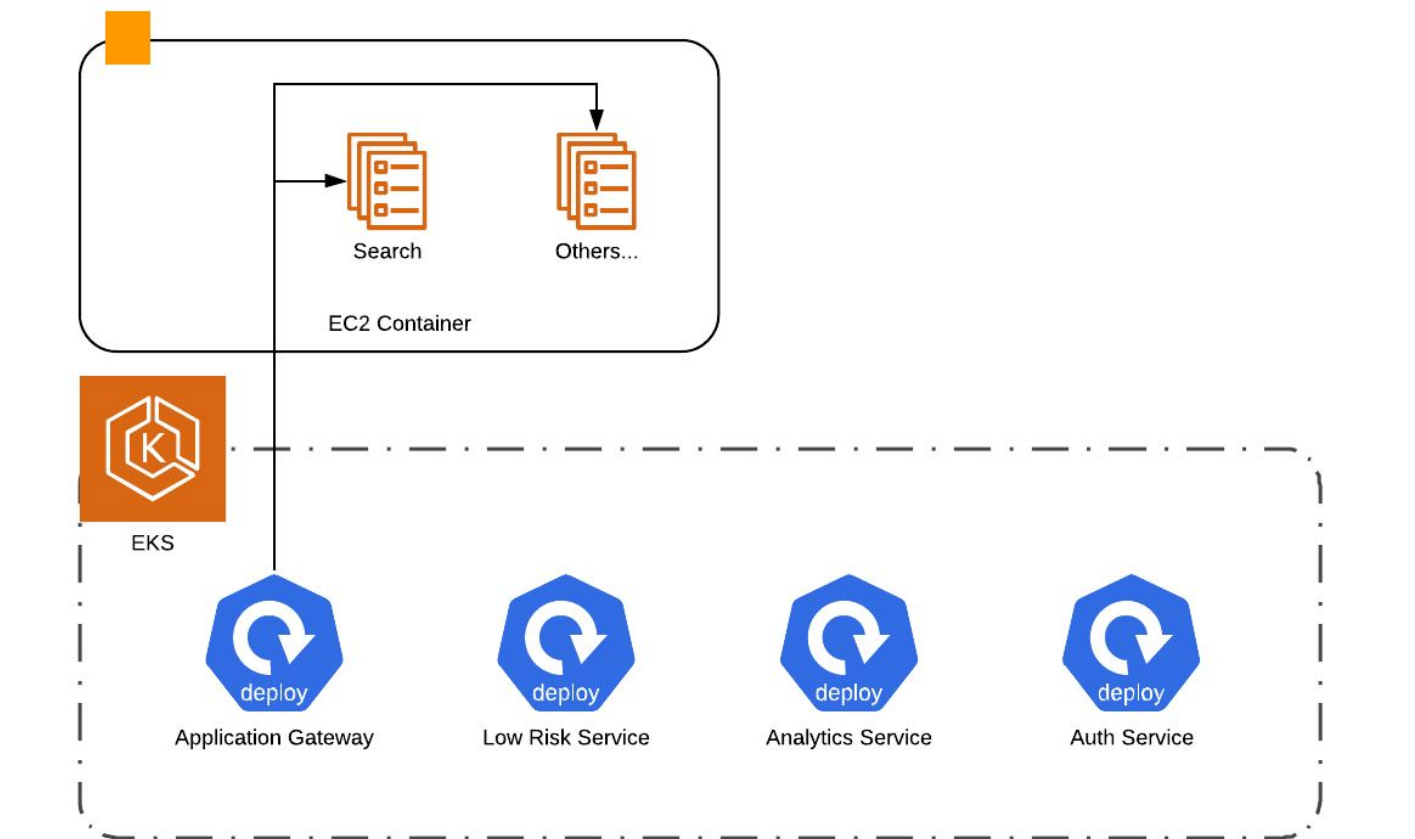

## Resource Usage and Stability

- You don't need to guess the exact resource requirements off the bat
- Start with a reasonable estimate, and then revise as needed observing production metrics
- Redundancy/replication is easy in Kubernetes. Use it!

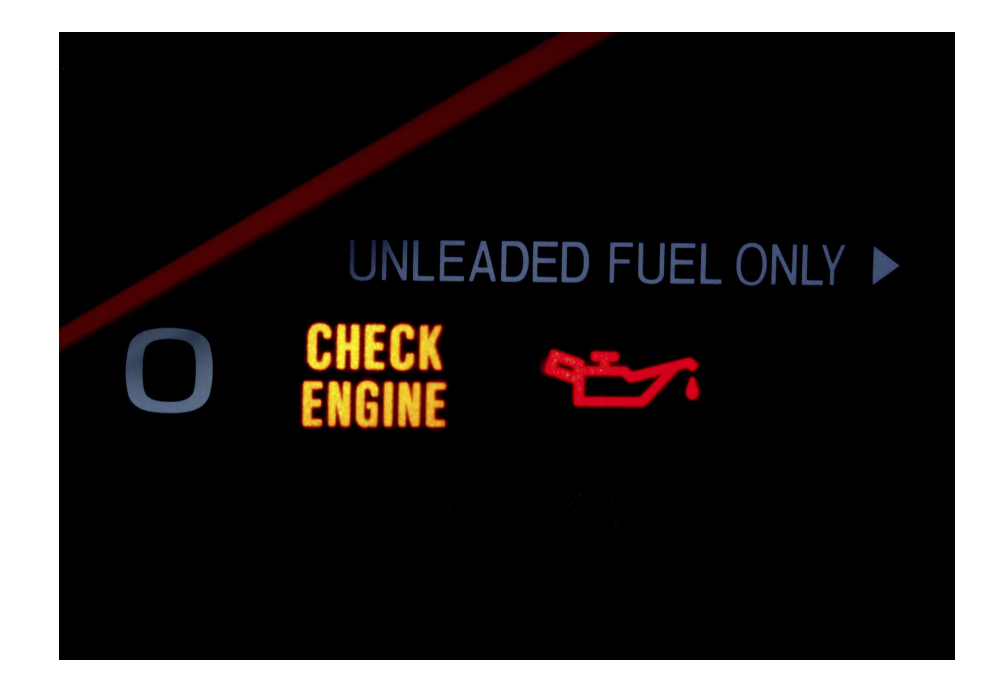

### CI/CD

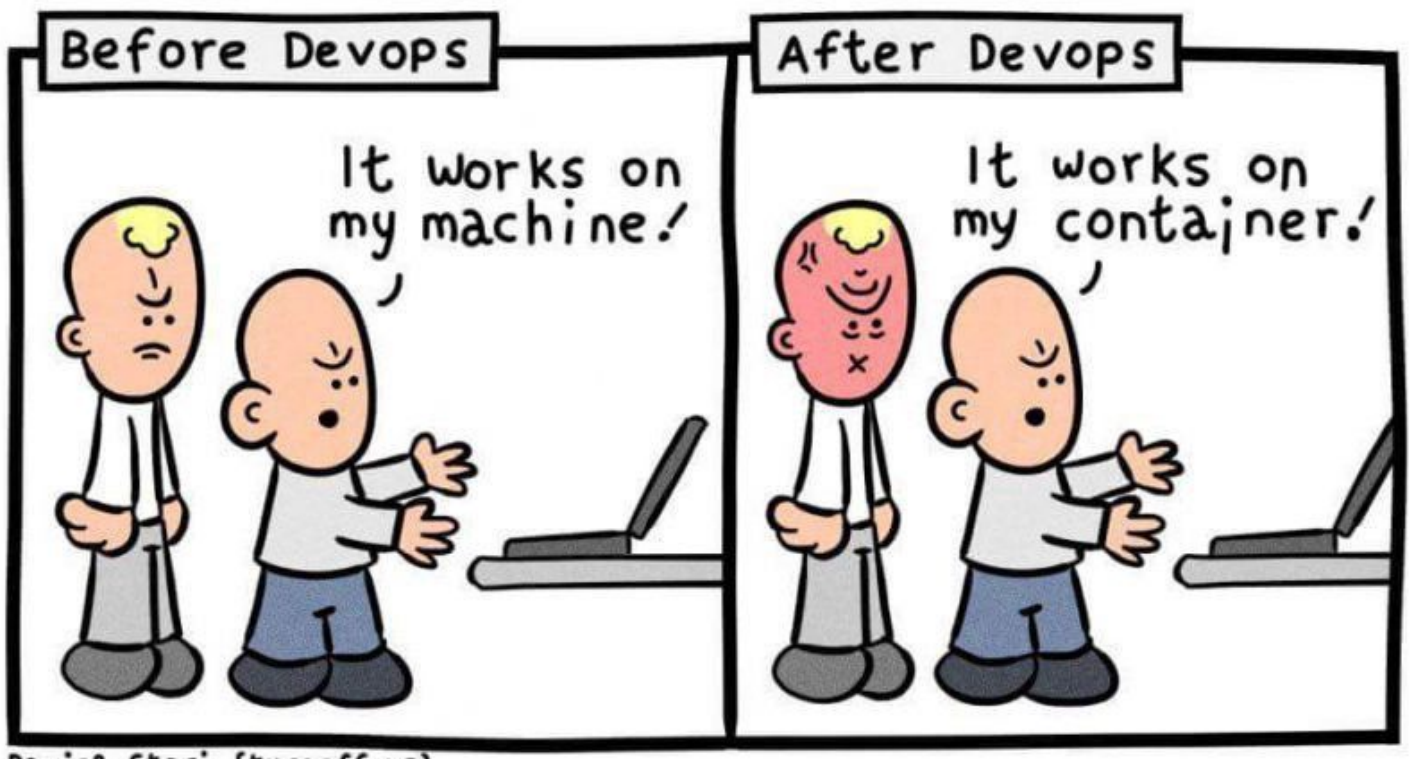

Daniel Stori (turnoff.us)

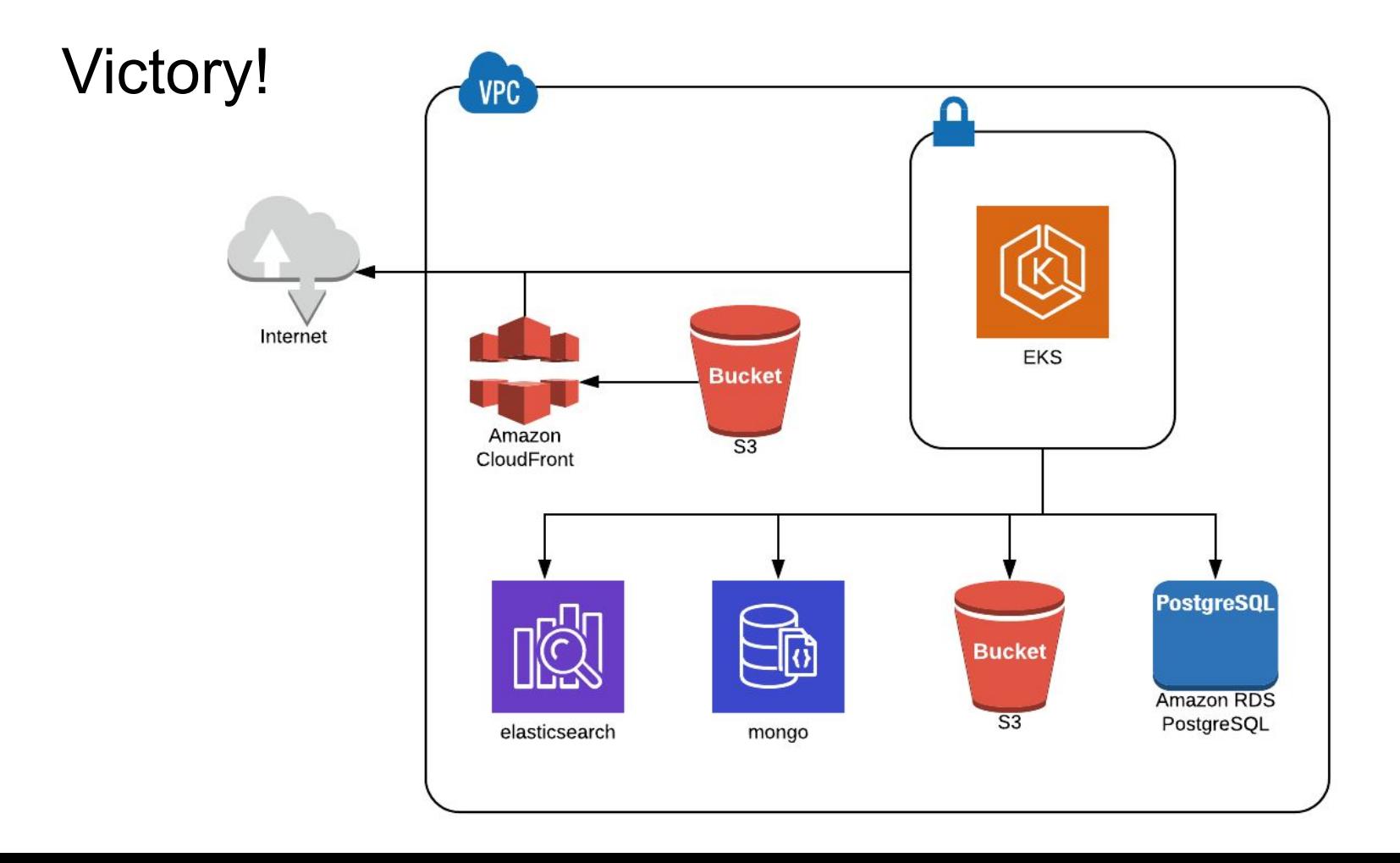

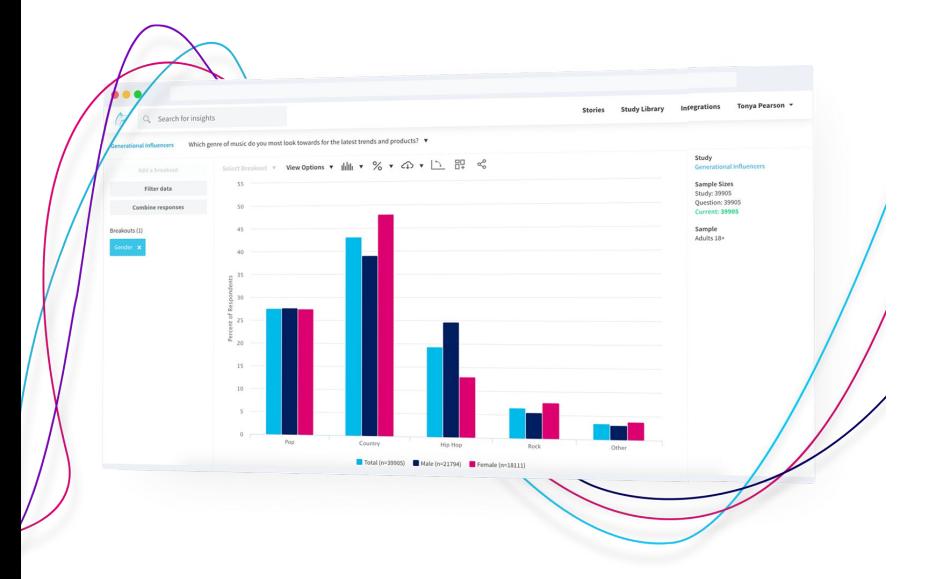

## We make teams more customer driven. Through an insight discovery and data visualization platform.